DOE HQ F 413.30 (05/2015)

# HPwES Sponsor Quarterly Reporting Form - RE

Reporting Period: 2014 Q1

Reports Due: 3/30/2013

**Section 1: Sponsor Information**

Please verify or update the information shown in the "Sponsor Information" tab if  $n\epsilon$ 

## **Section 2:** Contractor and Project Inform

**A.** Please update your program's participating contractor list by deactivating contrac information where necessary. You may also update participating contractor status for

**B.** Please report activity for this reporting period for each contractor. Report only completed HPS inspection counts may only be retroactively adjusted for the two preceding quarters

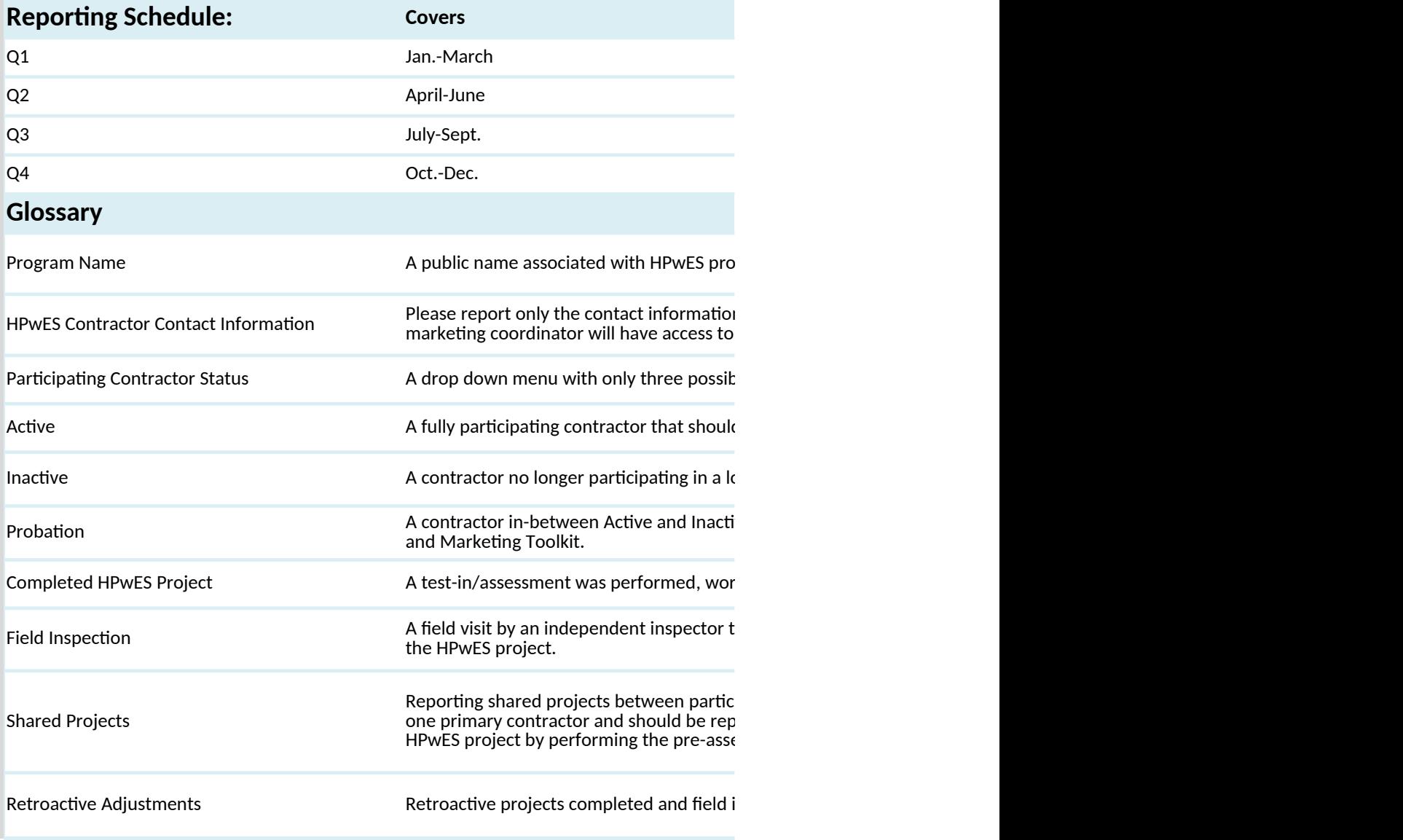

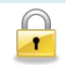

Indicates locked cells that are currently no

Updating Locked Cells **Please contact your Account Manager wit** 

### **Sorting Functionality**

The Contractor and Project Information sheet can be sorted by: HPwES Organizatior the "SORT" button in columns C,D,E,F, or K at the Contractor and Project Information

### **Inserting New HPwES Organization**

By clicking the "Add A New HPwES Contractor" Button in the Contractor and Project contractor's project information.

**Comments Comments Please provide any additional commer** 

### **Upon Completion**

Please click the send button. An e-mail with the quarterly reporting template attache button was tested with Outlook Express, Windows Mail, Windows Live Mail and Out email clients. Alternatively you can save the quarterly form on your hard-drive and s Manager.

### **Internal DOE Purposes**

DOE Review:

Account Manager Reviewer:

## AD ME FIRST

ecessary.

### nation

tors who are no longer participating and updating company contact or those who are on or off probationary status.

 $\rho$  proported HPwES projects and field inspections. HPwES project and field inspections. HPwES project and field  $\mathcal{L}$  insted.

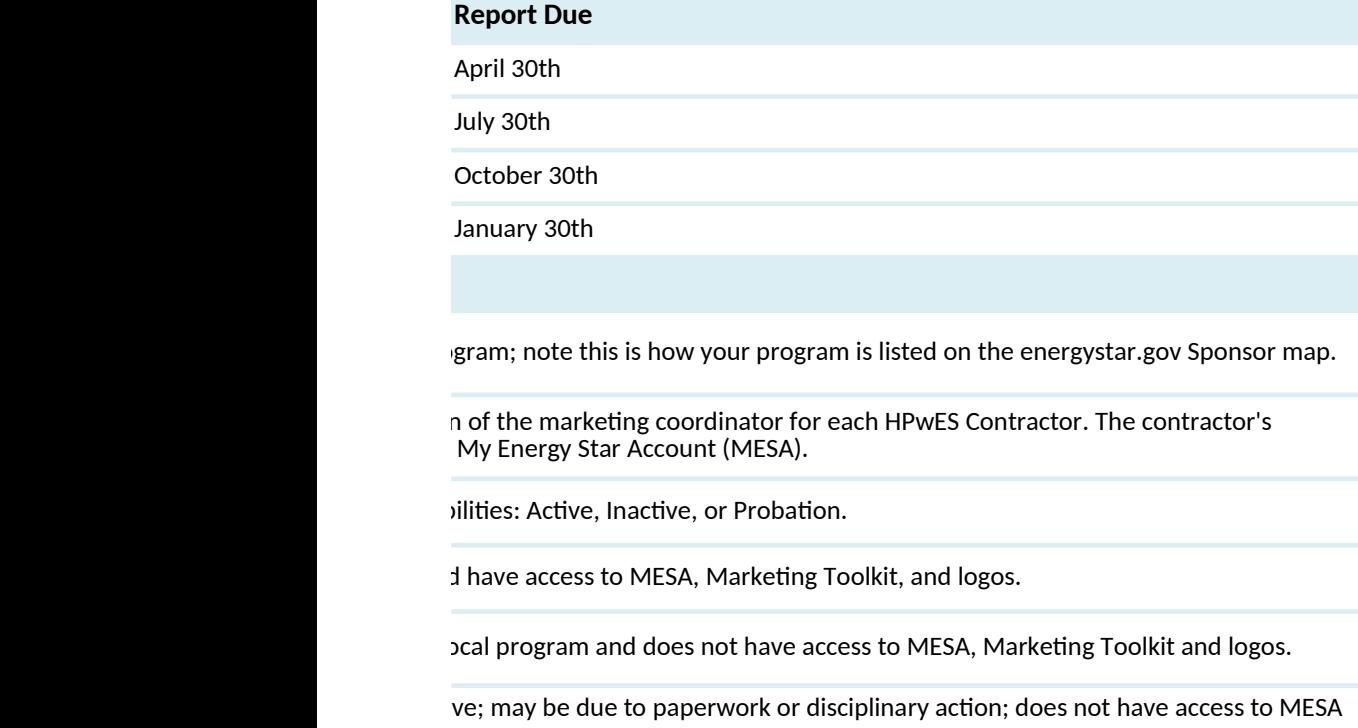

k/improvements were performed, and a test-out was performed.

o assess compliance with program standards. The visit could be at any stage during

ipating contractors is no longer permitted. Each project completed should only have orted as such. The primary contractor usually takes greater responsibility on the essment and/ or the post assessment.

inspections adjustments will only be allowed for the two preceding quarters.

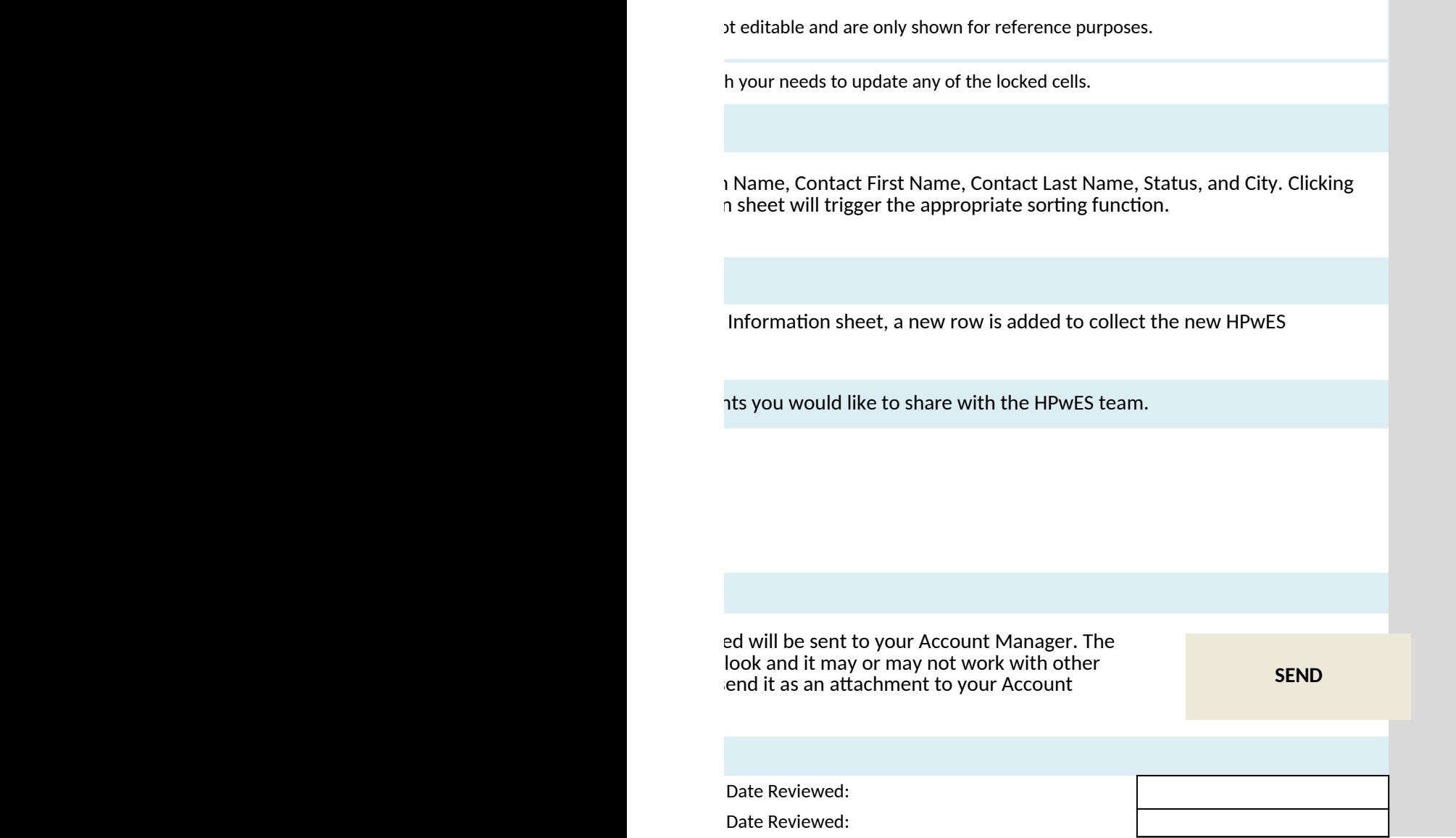

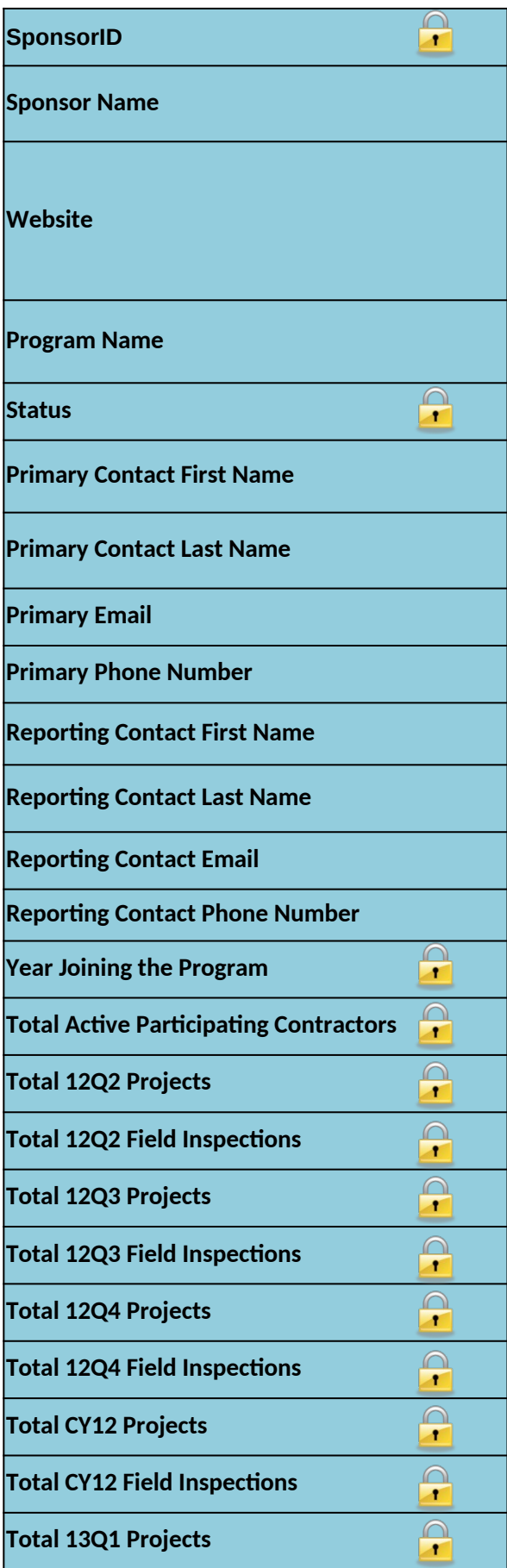

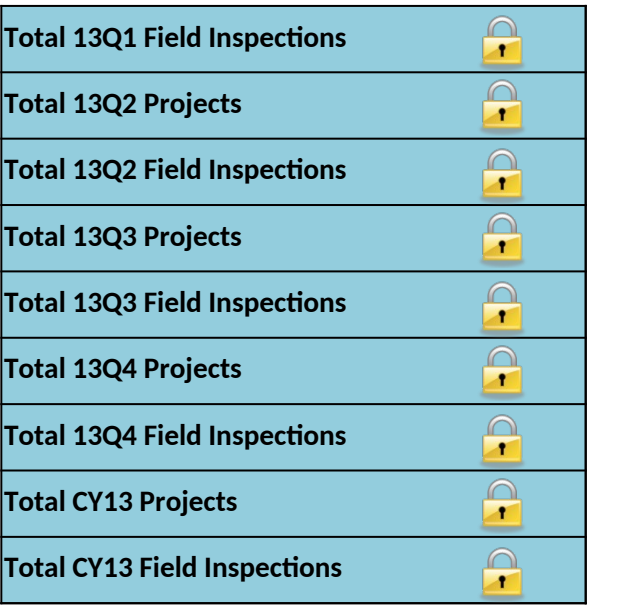

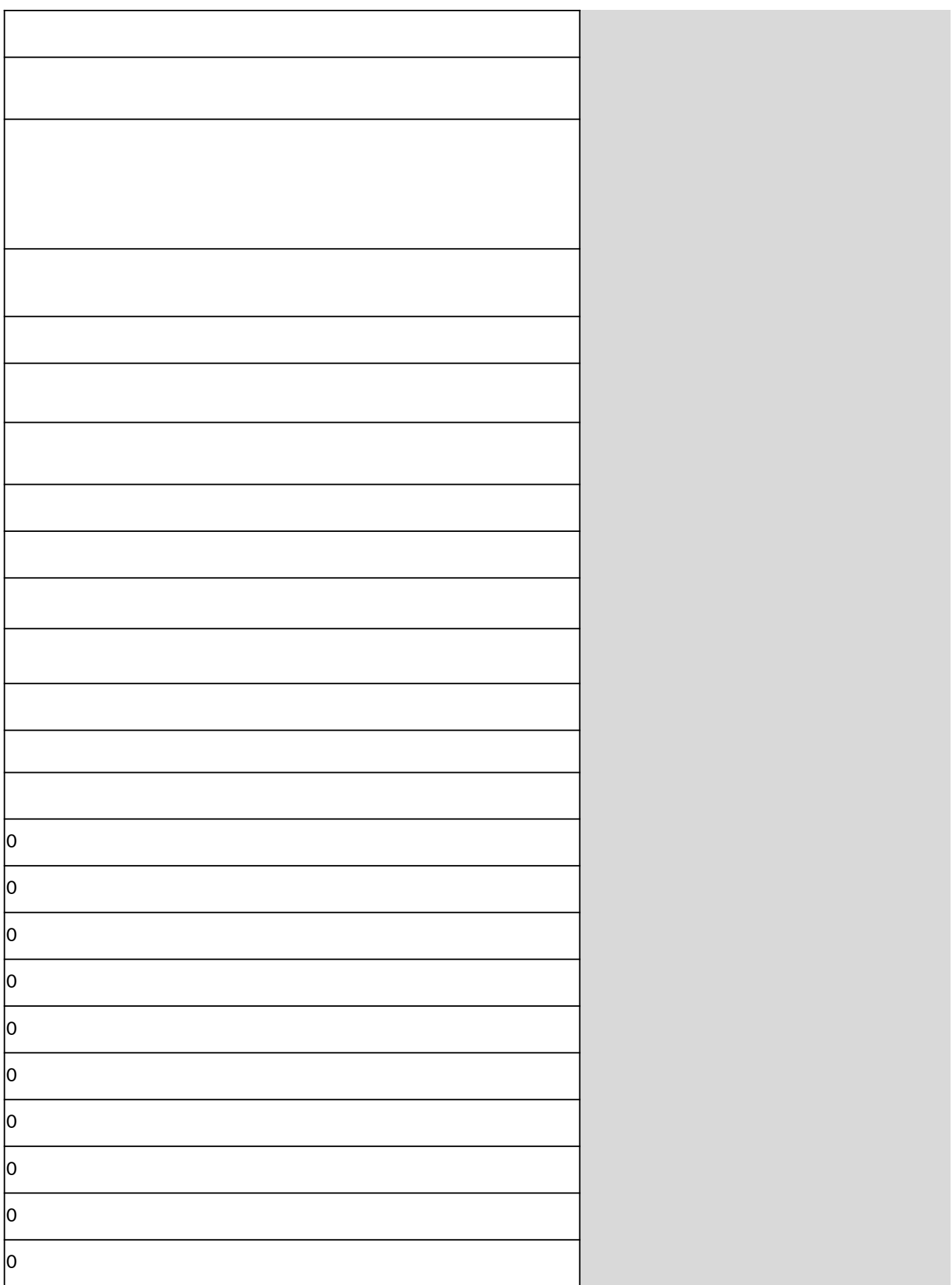

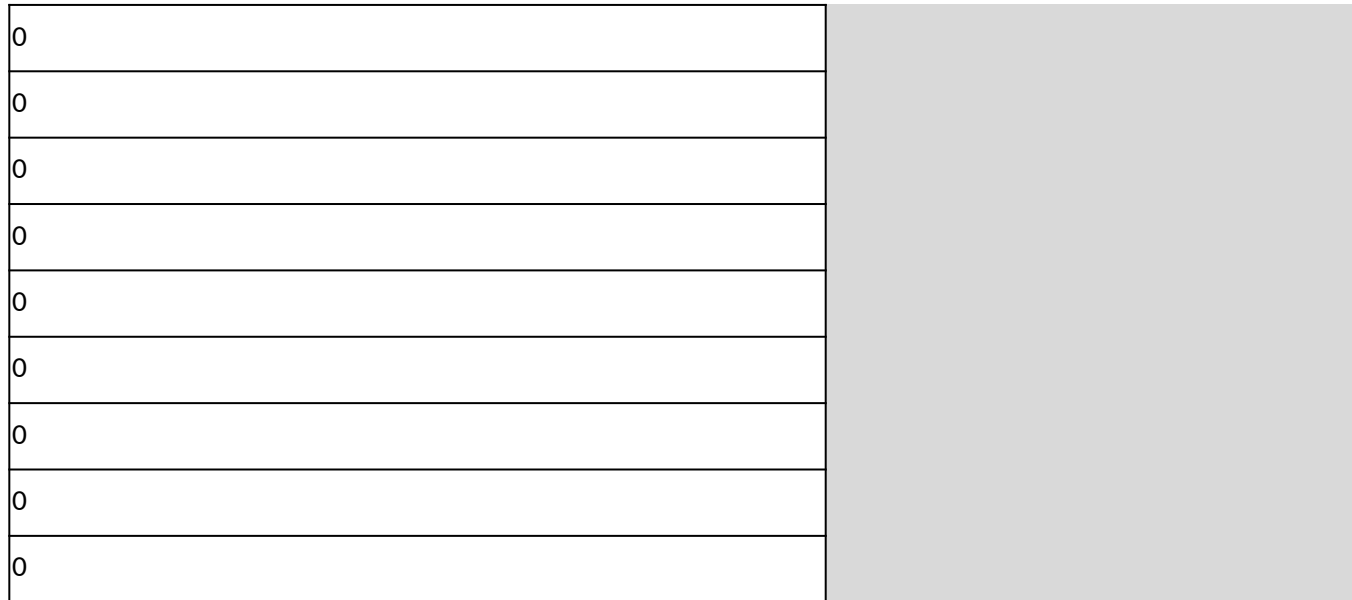

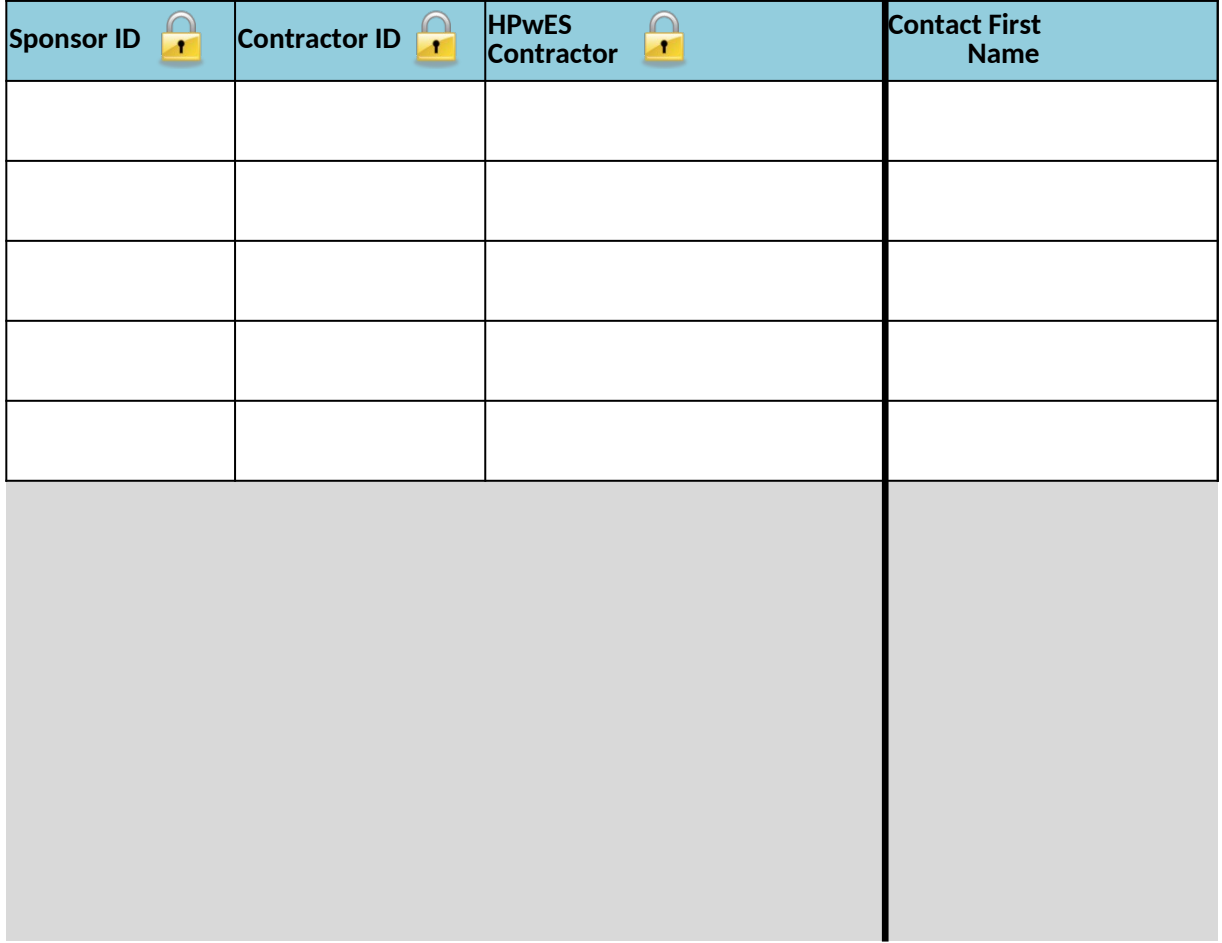

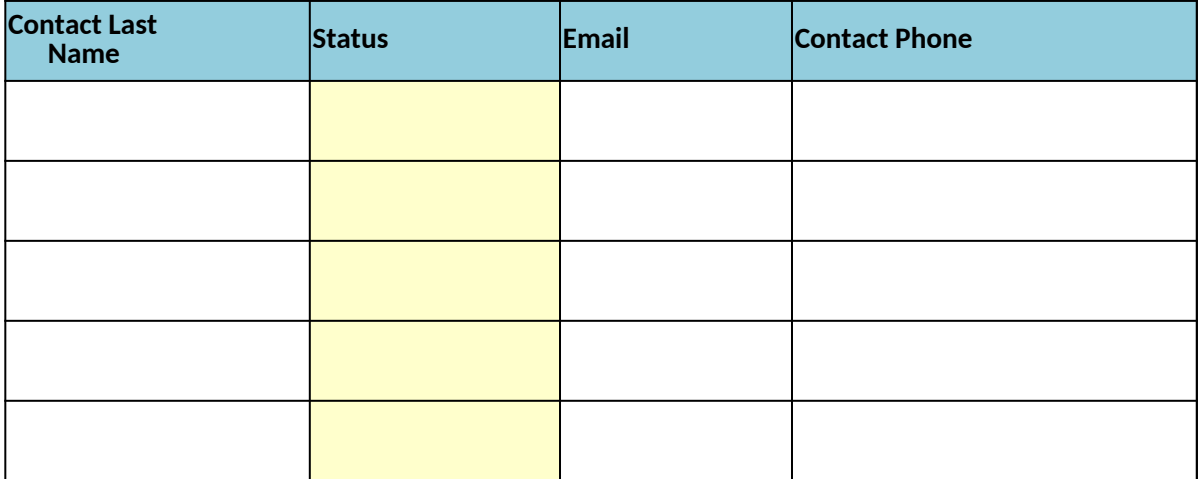

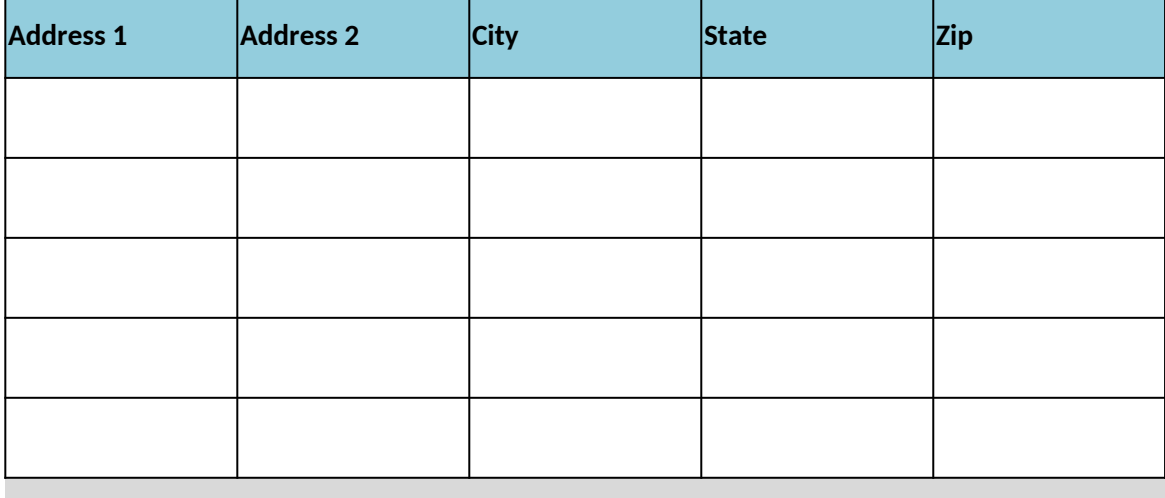

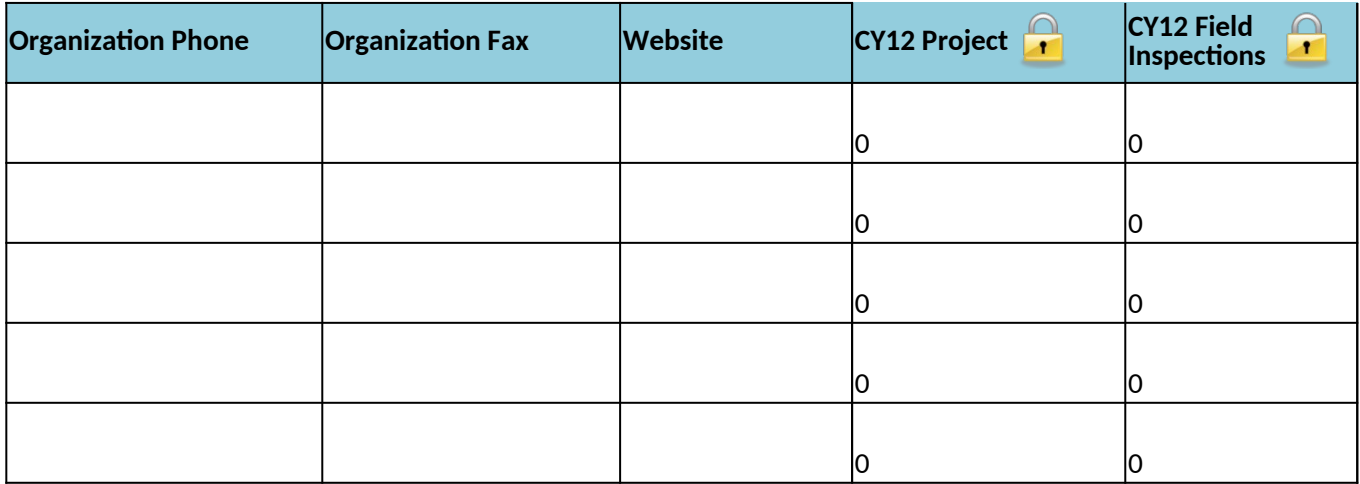

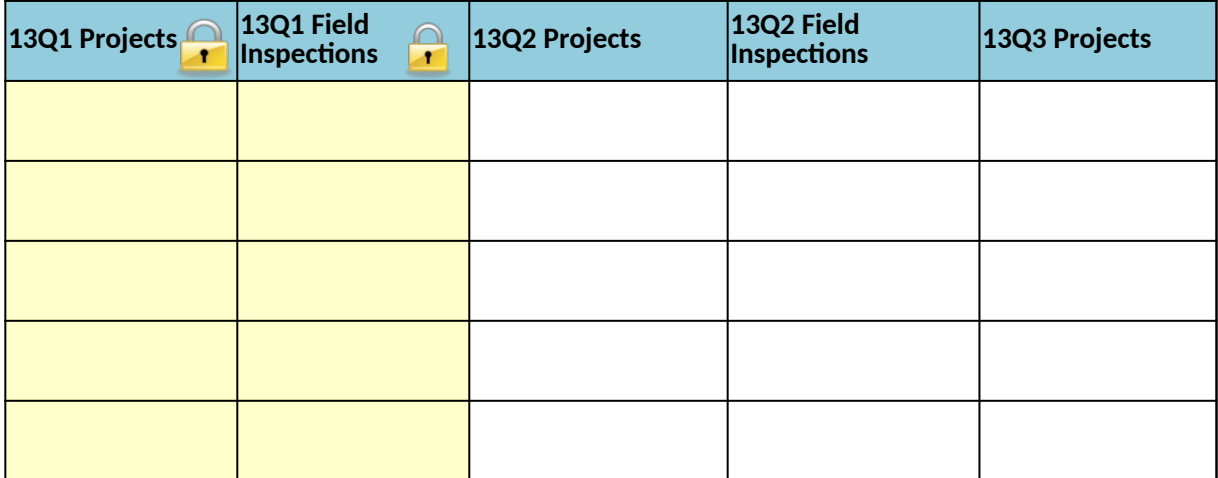

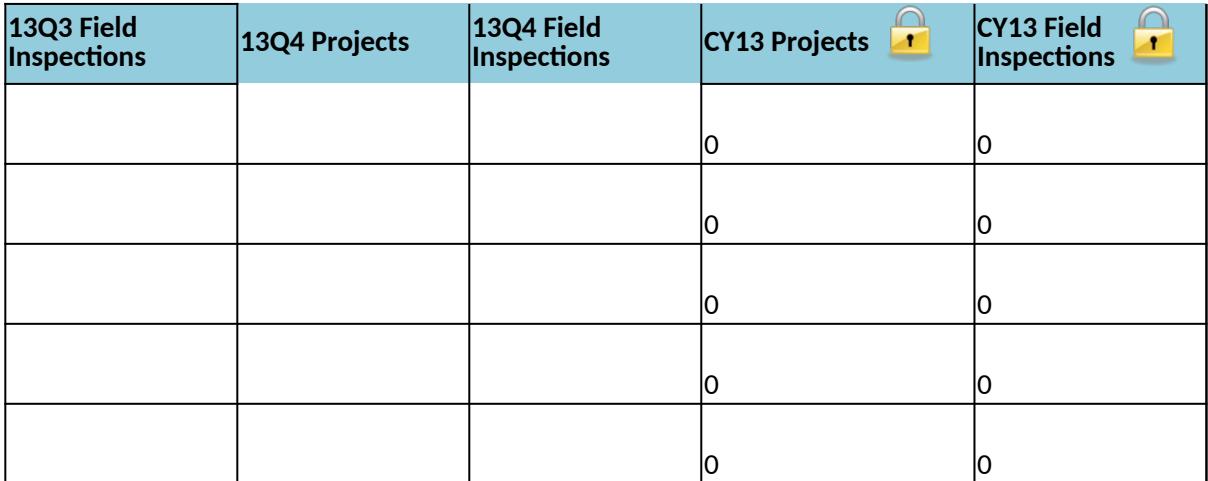

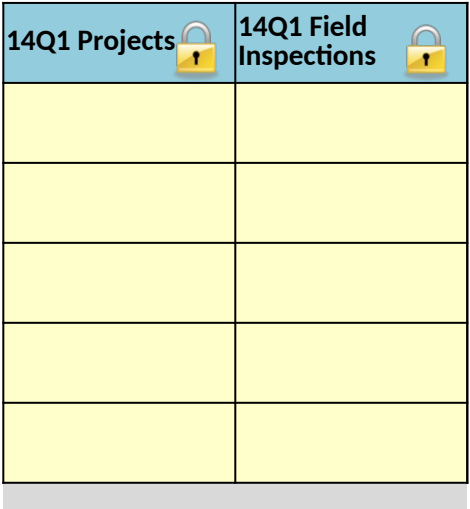